## **Near Me/Attend Anywhere Appointments**

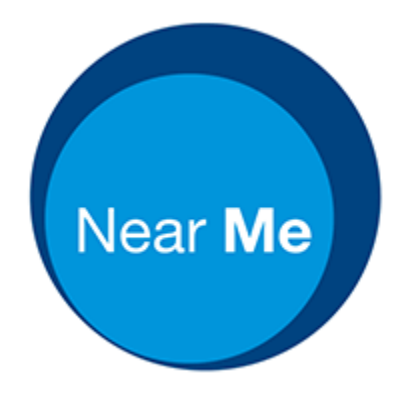

NHS Near Me/Attend Anywhere is a new way of having an appointment.

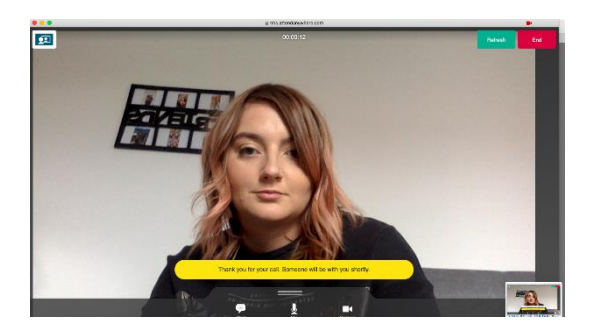

The appointment will be by a video call.

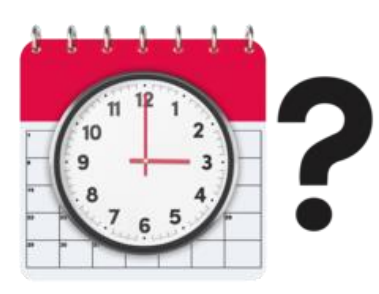

We will tell you what day and time your appointment will be.

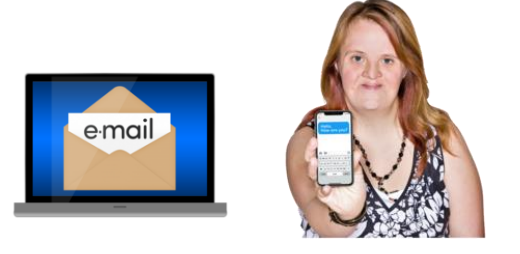

We will send you a link by email or by text.

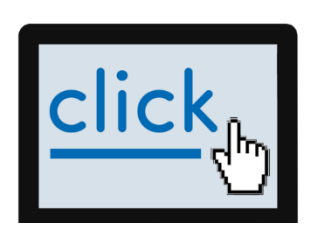

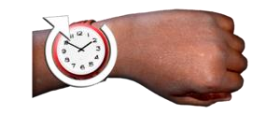

You will need to go to this link on the day and time of your appointment.

## What you need to make a video call

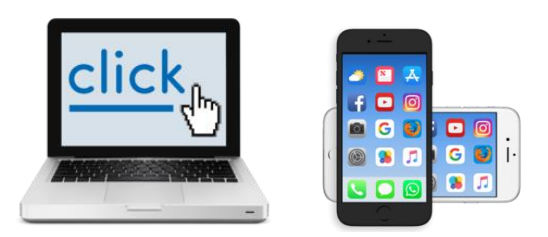

You can use a laptop, iPad, tablet, or mobile phone.

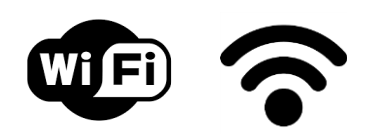

Be able to connect to the internet.

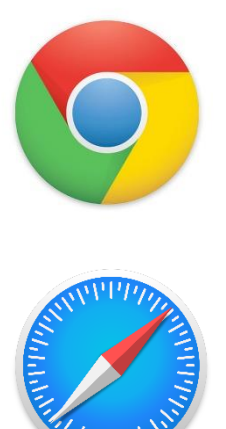

Google chrome (on desktop, laptop, android tablet, android phone).

Safari (on iMac, MacBook, iPad, iPhone).

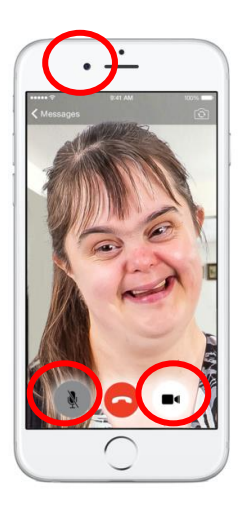

Web camera.

Speakers.

Microphone.

These are in your laptop, tablet, iPad, and mobile phone.

## How to make a NHS Near Me video call?

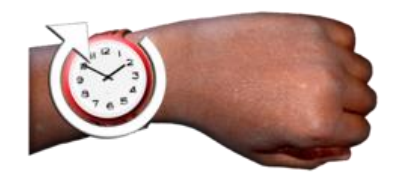

When it is nearly time for your appointment.

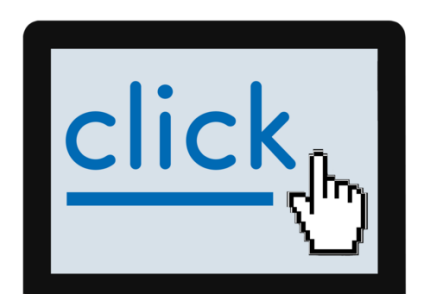

Click on the link that we sent you. This will be in your text or email.

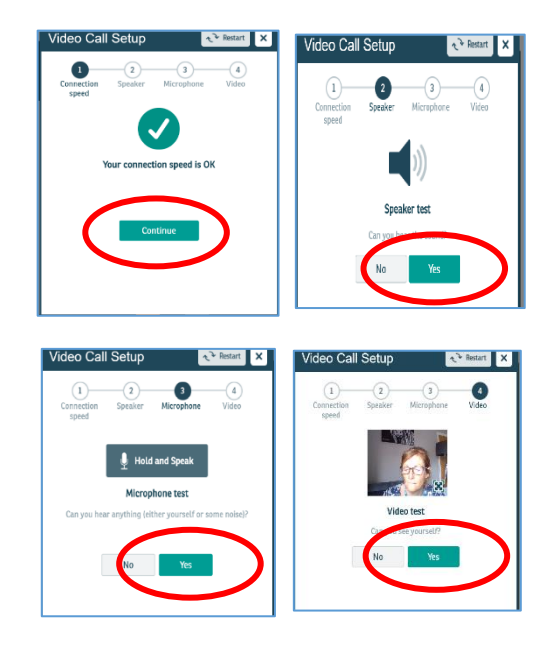

When you have pressed on the link, it will do some checks to test your equipment.

It will test your microphone, speakers, and camera.

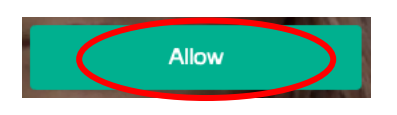

You might have to press: 'allow' for your microphone and camera.

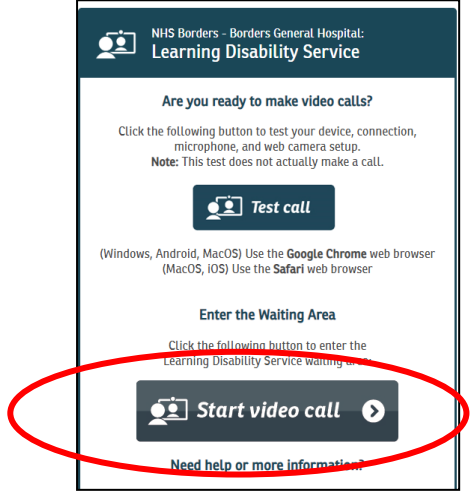

Press on 'Start video call' button.

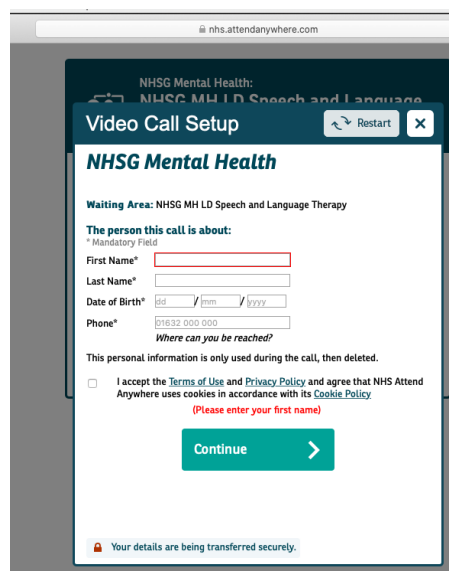

You have to type in some information:

- Your first name
- Your last name
- Your date of birth
- Your phone number.

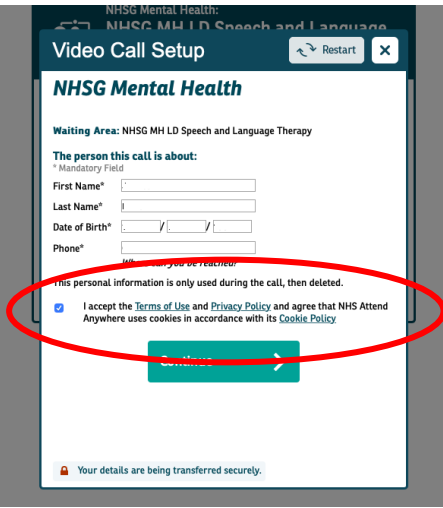

Press in the box that says 'I accept the terms and conditions'.

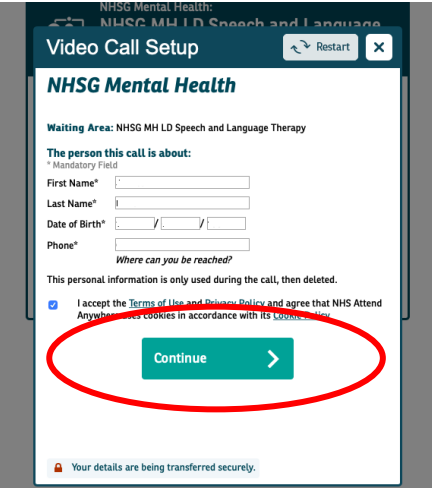

Press the 'continue' button.

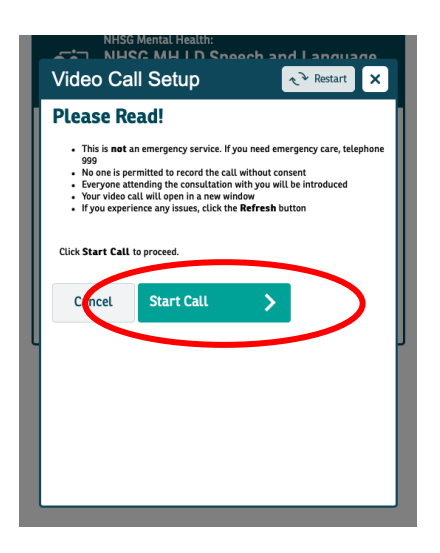

A box will come up on the screen that says 'Please Read!'.

Read the information then press on the 'start call' button.

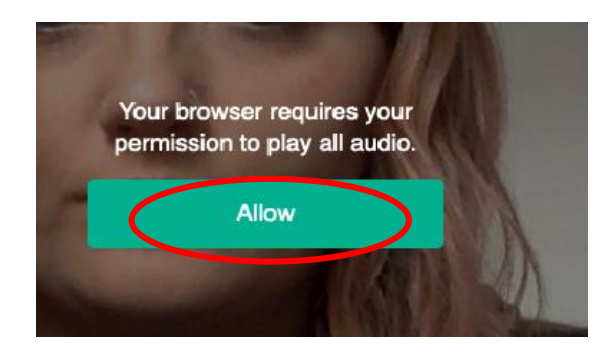

You may see a message on the screen Press 'Allow'.

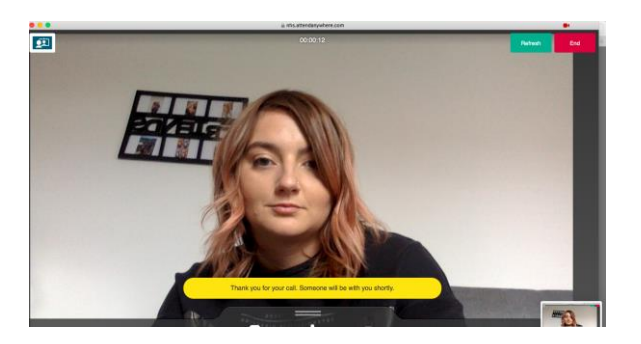

You are now in the waiting room.

You will see yourself on the screen.

You will hear music and someone telling you about the waiting room.

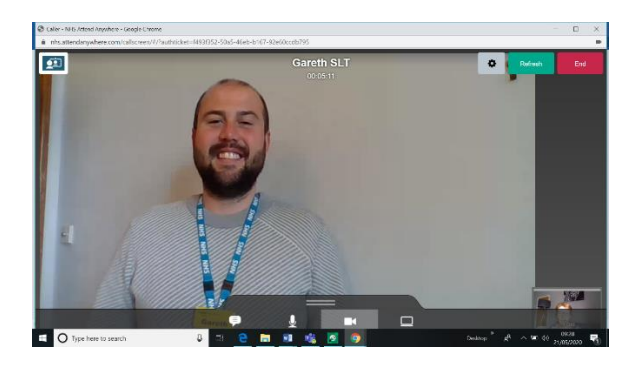

You can now talk to the staff on a private video room.

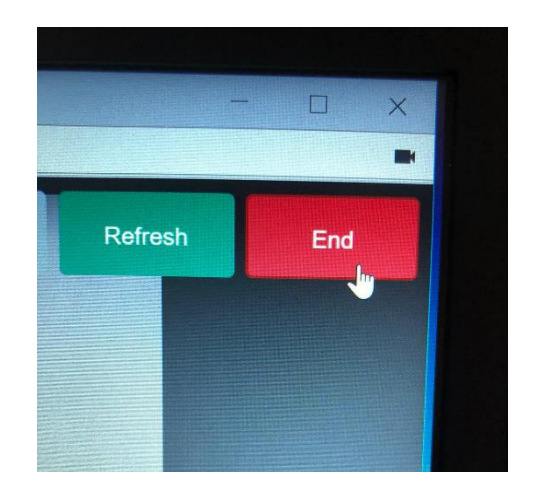

When your appointment is finished the staff will say goodbye and 'press end'

Your video call will be finished.

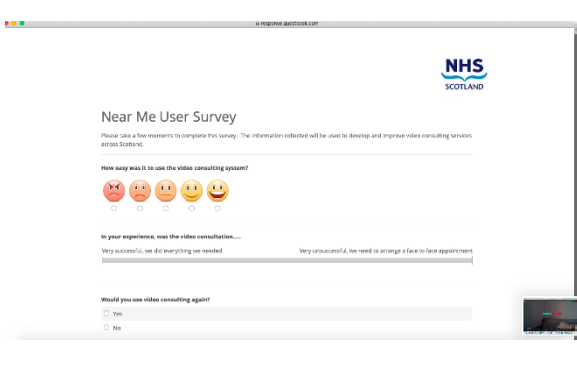

We will ask you what you think about 'Near Me'.

Press on one of the faces to say what you think about 'Near Me'.

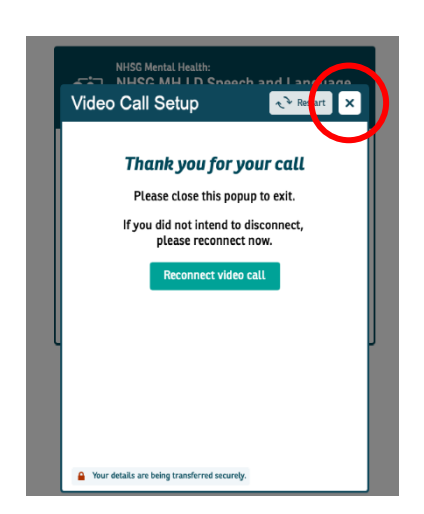

When you have finished press on the 'x' button to finish the video call.

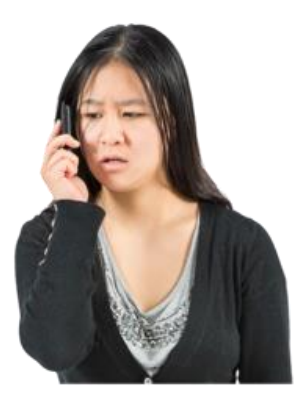

Talk to the staff member if you have any questions or cannot use 'Near Me'.

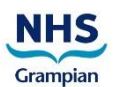

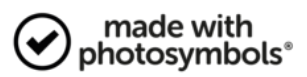